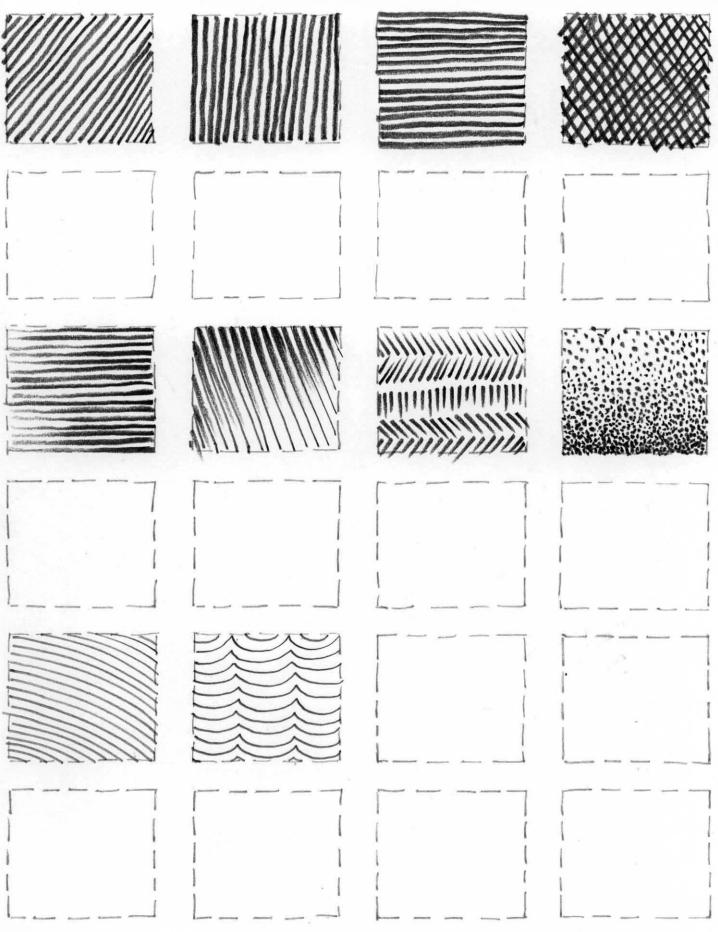

Copy the Patterns

Make up your own patterns, then copy them